## **JP** 1/8/2010 **Exceptions Log**

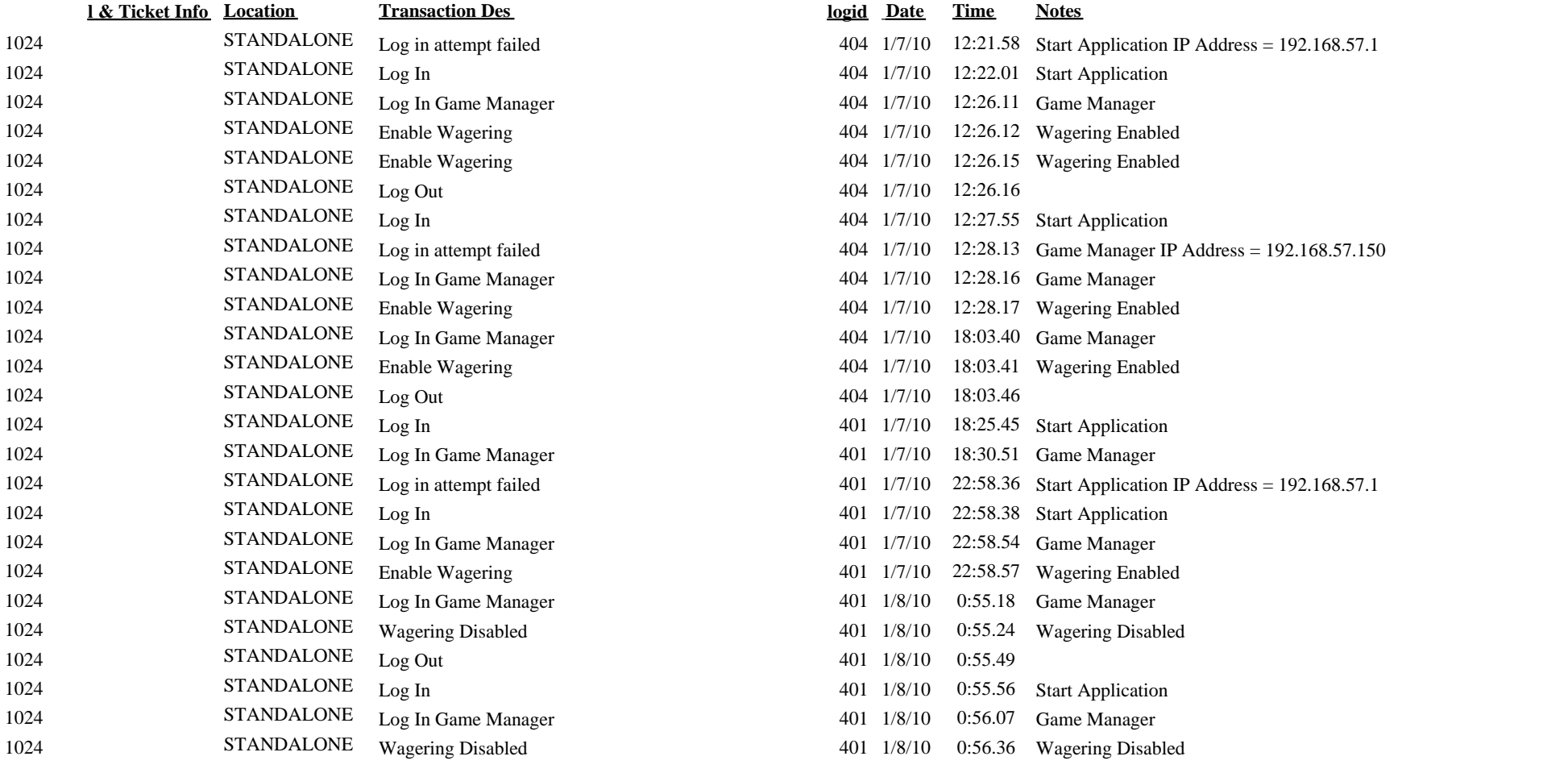

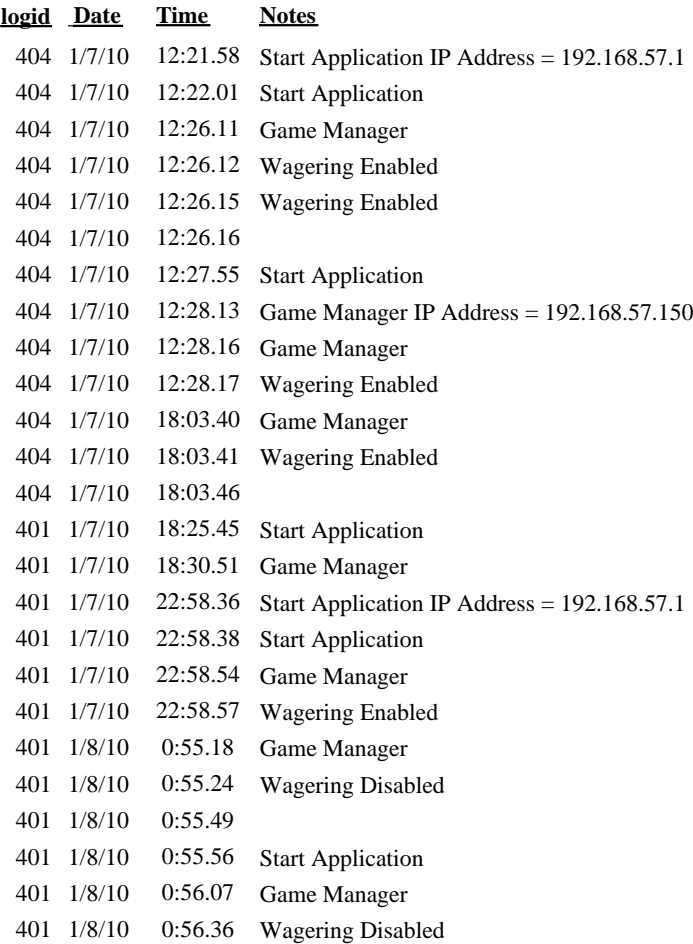